**Гриф C1 (За общо ползване)**

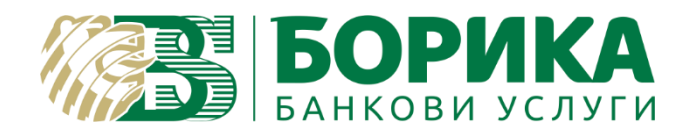

# **УСЛОВИЯ, РЕД И НАЧИН**

# ЗА ИЗПОЛЗВАНЕ НА КВАЛИФИЦИРАН ЕЛЕКТРОНЕН ПОДПИС И КВАЛИФИЦИРАН ЕЛЕКТРОНЕН ВРЕМЕВИ ПЕЧАТ

Версия 2.1

Юли, 2017 г.

#### **Гриф C1 (За общо ползване)**

#### <u>УСЛОВИЯ, РЕД И НАЧИН ЗА ИЗПОЛЗВАНЕ НА КВАЛИФИЦИРА ЕЛЕКТРОНЕН</u> **ПОДПИС И КВАЛИФИЦИРАН ЕЛЕКТРОНЕН ВРЕМЕВИ ПЕЧАТ**

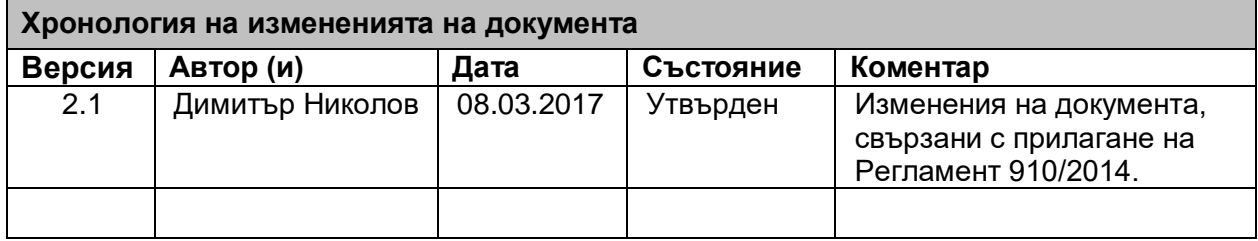

# СЪДЪРЖАНИЕ

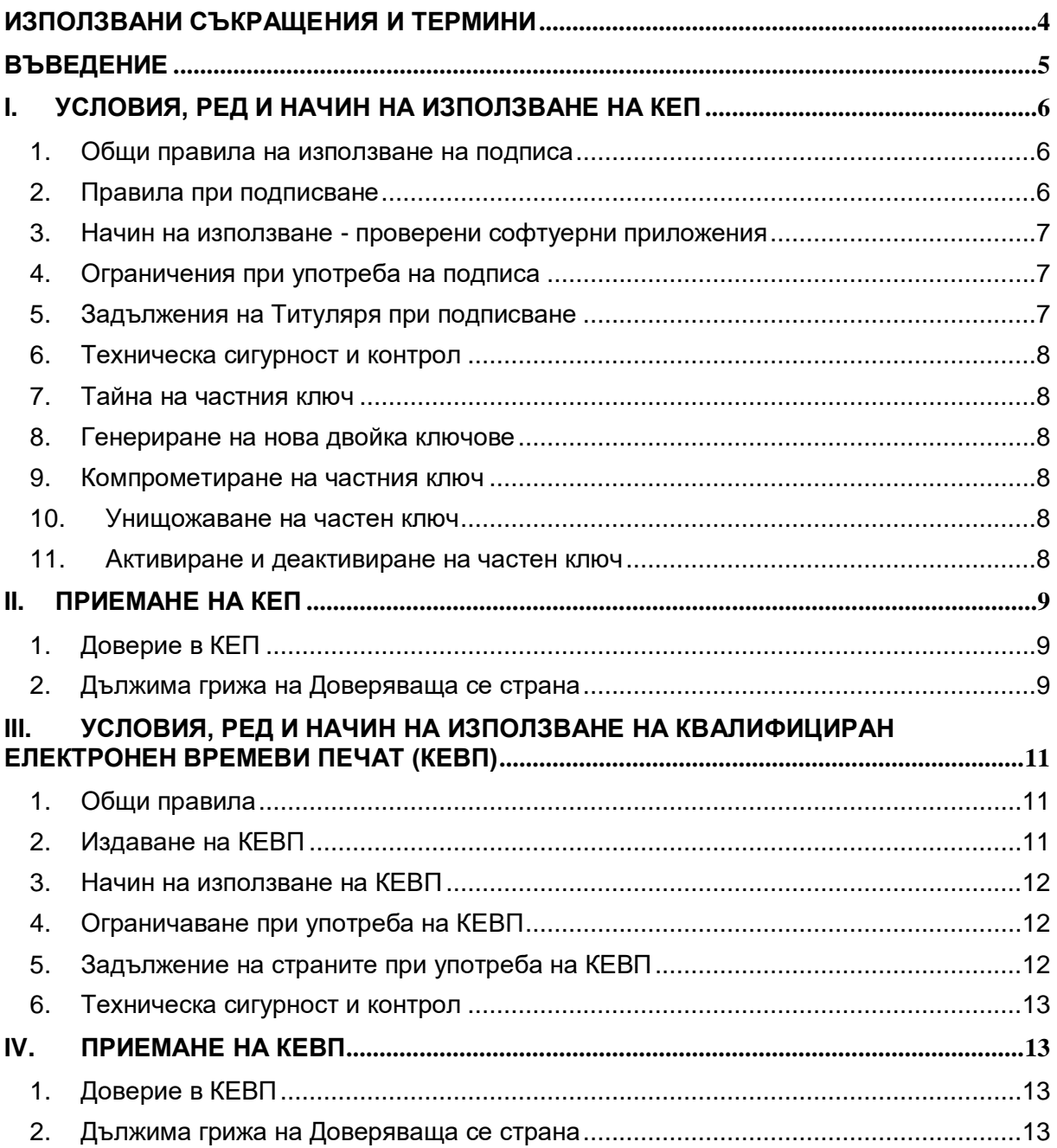

### <span id="page-3-0"></span>**Използвани съкращения и термини**

#### **На английски език:**

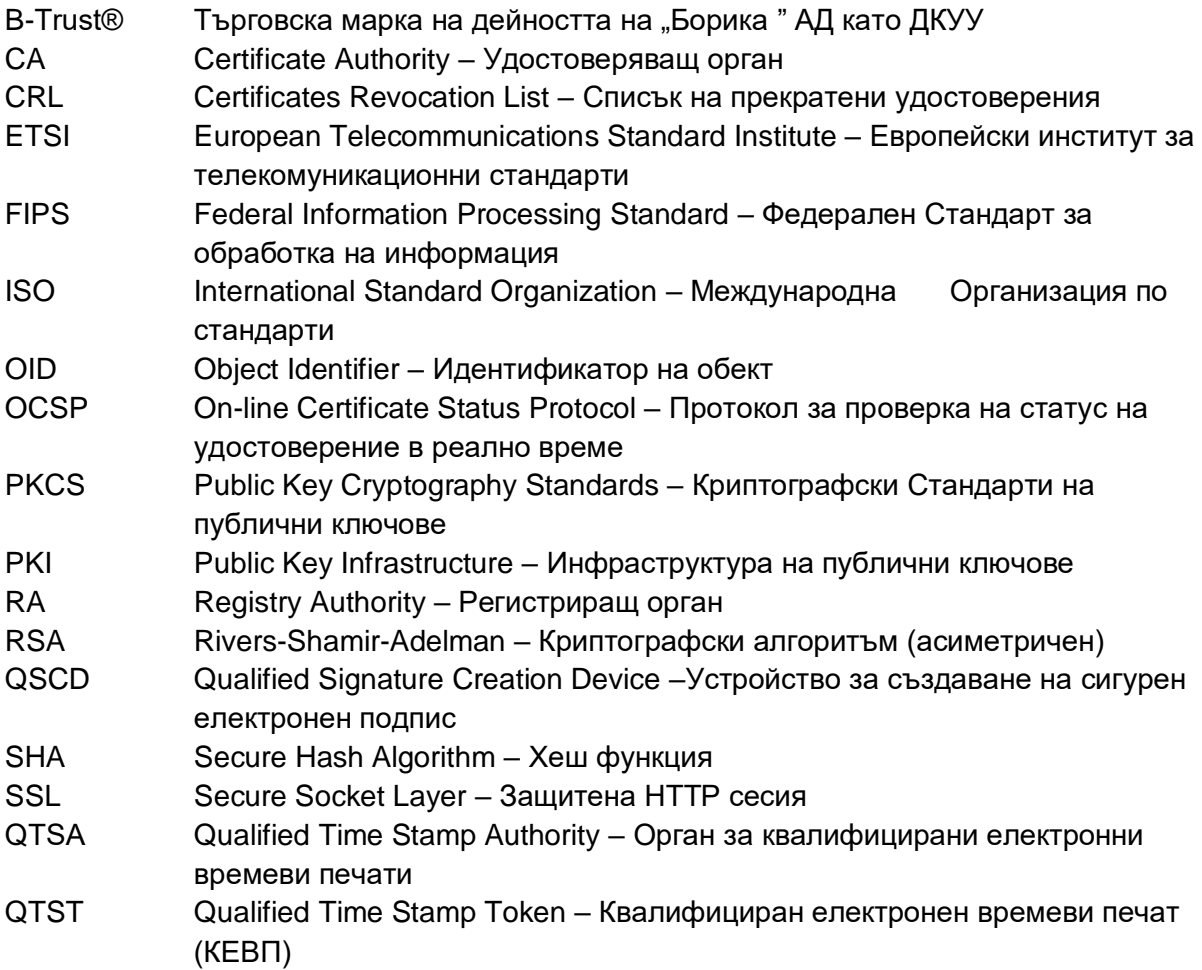

#### **На български език:**

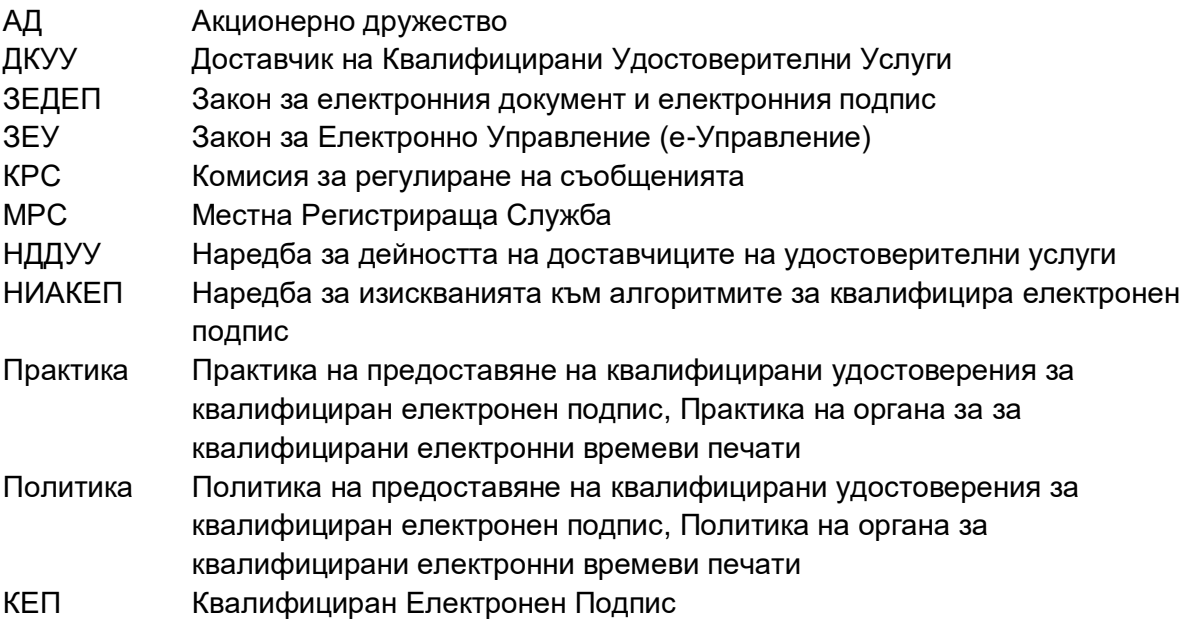

КУКЕП Квалифицирано Удостоверение за КЕП

- КЕВП Квалифициран Електронен Времеви Печат
- <span id="page-4-0"></span>КУУ Квалифицирани Удостоверителни Услуги

## **Въведение**

Настоящият документ описва:

- Начинът на използване на квалифицирания електронен подпис (КЕП), за който е издадено съответно квалифицирано удостоверение на Титуляр, както и начинът на използване на издаваните удостоверения за време от ДКУУ "БОРИКА" АД:
- Условията и реда за използване на КЕП, включително изискванията за съхраняване на частния ключ на Титуляря, както и условията и реда за използване на КЕВП;
- Условията за достъп до КУКЕП и КЕВП, както и начинът на проверка на КЕП и КЕВП.

На базата на този документ, всеки Титуляр на КУКЕП и/или Доверяваща се страна на КЕП и на КЕВП може да дефинира, създаде и следва конкретна Политика на подписване/квалифицирано валидиране на КЕП, както и Политика за употреба на КЕВП.

# <span id="page-5-0"></span>**I. УСЛОВИЯ, РЕД И НАЧИН НА ИЗПОЛЗВАНЕ НА КЕП**

#### <span id="page-5-1"></span>1. **Общи правила на използване на подписа**

- 1.1. Титуляр използва КЕП при съблюдаване на следните основни изисквания:
	- строго спазване на ЗЕДЕП, наредбите по приложението му и на общоустановените в международната практика препоръки и стандарти;
	- най-висока степен на съхранение/защита на частния ключ на КЕП от страна на Титуляря;
	- спазване на условията и процедурите при генерирането на двойката ключове съгласно B-Trust Политика и практика, независимо дали двойката ключове се генерира при ДКУУ или при Титуляря;
	- спазване на условията за достъп до частния ключ персонален контрол и използване на парола/персонален идентификационен номер (ПИН);
	- строго спазване и съблюдаване на мерките и процедурите по идентификация и автентификация на заявителя на КУКЕП съгласно B-Trust Политика и практика;
	- невъзможност от последващо използване КЕП при загуба на смарт карта (QSCD), при унищожаване на частния ключ за подписване, изтекъл срок на валидност или прекратяване на съответстващо удостоверение;
	- публично обявени практики, процедури и политики за предоставяне на удостоверителни услуги от страна на ДКУУ;
	- публичен достъп, 24 часа в денонощието, 7 дни в седмицата до Публичния регистър на издадените и до CRL и до служебните удостоверения на ДКУУ чрез неговия Интернет сайт;
	- съблюдаване на гаранциите и застрахователната политика на ДКУУ;
	- зачитане на неимуществените и имуществените права и в частност правата върху интелектуалната собственост на ДКУУ и на Титуляря.

#### <span id="page-5-2"></span>2. **Правила при подписване**

- 2.1. Преди да използва частния ключ за подписване на електронен документ, Титулярят трябва да бъде сигурен, че съответстващото удостоверение е за КЕП, т.е. е КУКЕП и е издадено в съответствие с Политика и тази политика отговаря на потребностите на Титуляря;
- 2.2. Проверката на Политиката да се осъществява чрез сравняване с идентификатори, посочени в оригинално копие на B-Trust Политика и практика на ДКУУ;
- 2.3. Политиката по издаване и поддържане на КУКЕП се идентифицира в удостоверението със следните белези:
	- уникален идентификатор на Политика (Certificate Policy OID);
	- уникален идентификатор за квалифицирано удостоверение;
	- име на ДКУУ;
	- дата на издаване и влизане в сила на Политиката, което е следствие от датата на издаване и влизане в сила на B-Trust Политика и практика;
	- приложимост спрямо конкретния тип квалифицирано удостоверение.

#### **УСЛОВИЯ, РЕД И НАЧИН ЗА ИЗПОЛЗВАНЕ НА КВАЛИФИЦИРА ЕЛЕКТРОНЕН ПОДПИС И КВАЛИФИЦИРАН ЕЛЕКТРОНЕН ВРЕМЕВИ ПЕЧАТ**

#### <span id="page-6-0"></span>3. **Начин на използване - проверени софтуерни приложения**

- 3.1. Подписването с КЕП винаги следва да се осъществява с проверени софтуерни приложения или такива, които са сертифицирани по ЗЕУ.
- 3.2. В сайта на ДКУУ е публикуван списък със софтуерни приложения, които са проверени и за които е установено, че са пригодни за употреба на КЕП и на съответното удостоверение, с оглед предназначението му;
- 3.3. В дължимата грижа на Доверяващата се страна е да провери предназначението и приложимостта на КУКЕП и софтуерните приложения, с които се създава и проверява подписа.
- 3.4. Подписващата страна, съответно Доверяващата/проверяваща страна, принципно използват два начина на подписване с КЕП и на проверка на подписа:
	- Локален проверено софтуерно приложение за подписване/верификация ще работи в локална система при Титуляря, като при подписване достъпва локален QSCD с КЕП. Tози начин на работа използват широко приложимите и станали де-факто стандарт локални офис-приложения за работа с е-документи (MS Office, Adobe Acrobat, др.) или клиентски софтуерни пакети и инструменти за подписване/проверка, които се предоставят от ДКУУ;
	- Отдалечен проверено софтуерно приложение за подписване/верификация работи като услуга или в сървърна система, като при подписване отдалечено достъпва QSCD с КЕП към локалната система на Титуляря. ДКУУ предоставя онлайн услуги за подписване/верификация.

#### <span id="page-6-1"></span>4. **Ограничения при употреба на подписа**

- 4.1. КЕП има правна стойност на саморъчен подпис, ако се употребява със съпътстващо КУКЕП, в рамките на приложното поле на това удостоверение, както и по отношение на допълнително договорени между Титуляря и Доверяващата се страна ограничения в начина на употреба.
- 4.2. Ограниченията за използване на подписа по отношение на стойността на сделките, които Титулярят може да сключва посредством КЕП и на изявленията, които може да прави, са извън обхвата на Политиката, под която Удостоверяващият орган на ДКУУ издава съответното КУКЕП. Ограничаването на приложението на издадените удостоверения по отношение на стойността на сделките, които Титулярят може да сключва посредством КЕП е предмет на съгласуване между него и Доверяващата се страна.
- 4.3. Ограниченията за използване на КЕП по отношение предназначението му се вписват в квалифицираното удостоверение посредством реквизитите "Key Usage" и "Extended Key Usage".
- 4.4. Използване на КЕП извън вписаните в квалифицираното удостоверението ограничения не може да ангажира по никакъв начин отговорността на ДКУУ и е изцяло за сметка на Титуляря или Доверяващата се страна. В този случай КЕП, съпътстван от такова удостоверение загубва правната си стойност на квалифициран такъв.

#### <span id="page-6-2"></span>5. **Задължения на Титуляря при подписване**

- 5.1. При използване на КЕП Титулярят трябва:
	- да следва и спазва точно условията и процедурите в B-Trust Политика и практика и съответните политики и практики при използване на подписа и консумирането на други удостоверителни услуги;

**УСЛОВИЯ, РЕД И НАЧИН ЗА ИЗПОЛЗВАНЕ НА КВАЛИФИЦИРА ЕЛЕКТРОНЕН ПОДПИС И КВАЛИФИЦИРАН ЕЛЕКТРОНЕН ВРЕМЕВИ ПЕЧАТ**

- да има основни познания относно използването на електронния подпис и PKI технологиите;
- след изтичане срока на валидност на удостоверението или след спиране или прекратяване действието му да не използва частния ключ за създаване на КЕП;
- да информира всяка Доверяваща се страна относно дължимата грижа при доверяване на КЕП и съпътстващото го квалифицирано удостоверение.

#### <span id="page-7-0"></span>6. **Техническа сигурност и контрол**

6.1. Подробна информация относно изискванията за съхраняване на частния ключ и за създаване на КЕП на Титуляр се съдържа в B-Trust Политика и практика на ДКУУ.

#### <span id="page-7-1"></span>7. **Тайна на частния ключ**

- 7.1. С оглед опазване на тайната на частния ключ Титулярят трябва:
	- да осигури сигурна и надеждна среда при използване на двойката ключове за КЕП с оглед опазване тайната на частния ключ;
	- да използва алгоритми, съобразно изискванията на НИУЕП;
	- незабавно да уведоми ДКУУ, в случай на компрометиране или съмнения за компрометиране на частния ключ, като поиска временно спиране или прекратяване на действието на съответното удостоверение за КЕП;
	- да съхранява и защитава надеждно тайната на своя частен ключ през периода на валидност на удостоверението срещу загуба и компрометиране, в съответствие на изискванията на B-Trust Политика и практика на ДКУУ. Всяко използване на частния ключ се приема като извършено от Титуляря действие;
	- да смени предоставения му първоначален PIN-код за достъп до смарт-карта (частния ключ) преди да използва удостоверението за КЕП, в случай че квалифицираното удостоверение е издадено на B-Trust смарт карта.

#### <span id="page-7-2"></span>8. **Генериране на нова двойка ключове**

8.1. ДКУУ препоръчва Титулярят да генерира нова двойка ключове при подновяване или преиздаването на удостоверение за КЕП, с оглед редуциране на риска от компрометиране на текущата двойка ключове.

#### <span id="page-7-3"></span>9. **Компрометиране на частния ключ**

9.1. В случай на компрометиране на частния ключ на Титуляря, същият е задължен незабавно да уведоми ДКУУ за иницииране на процедура по прекратяване на КУКЕП, съгласно B-Trust Политика и практика на ДКУУ.

#### <span id="page-7-4"></span>10. **Унищожаване на частен ключ**

- 10.1. Титуляр унищожава частния ключ посредством:
	- инициализиране ("изтриване") на QSCD, ако ключът се съхранява на това устройство;
	- физическо унищожаване на QSCD (смарт картата).

#### <span id="page-7-5"></span>11. **Активиране и деактивиране на частен ключ**

11.1. При инициализация на B-Trust QSCD се генерират следните кодове за достъп, които се предоставят на Титуляря: код за деблокиране на QSCD "Unblock PIN" и начален потребителски код за достъп "User PIN".

- 11.2. Титулярят е длъжен на смени началния потребителски код, посредством софтуера, който се предоставя с B-Trust QSCD.
- 11.3. ДКУУ препоръчва Титуляря да сменя периодично потребителския код за активиране на достъпа до QSCD.
- 11.4. Титулярят следва надлежно да пази и да използва само при нужда предоставеният му код за деблокиране на блокирано B-Trust QSCD.
- 11.5. Достъпът до частния ключ за създаване на КЕП се осъществява посредством въвеждане на PIN-кода за достъп или осъществяване на персонална автентификация по друг начин.
- 11.6. Частен ключ за създаване на КЕП се деактивира посредством прекратяване действието на КУКЕП.
- 11.7. Ако частният ключ е записан на QSCD, възможността за използването му се прекратява посредством изваждане на смарт картата от карточетеца.
- 11.8. Ако частният ключ е записан на друг носител, възможността за използването му се прекратяване посредством изваждането на носителя от компютъра и преустановяване на достъпа до ключовия файл.
- <span id="page-8-0"></span>11.9. Кодовете за достъп до QSCD се предават на Титуляря отделно от носителя.

## **II. ПРИЕМАНЕ НА КЕП**

#### <span id="page-8-1"></span>1. **Доверие в КЕП**

1.1. Доверяваща се страна – адресат на подписано електронно изявление или електронен документ с КЕП на Титуляр следва да приеме и се довери, че подписът има правна стойност на саморъчен подпис спрямо нея и обвързва Титуляря, само след като положи дължимата грижа да провери всички обстоятелства относно валидността на положения електронен подпис.

#### <span id="page-8-2"></span>2. **Дължима грижа на Доверяваща се страна**

- 2.1. Използването на КЕП предполага лицата, които се доверяват на квалифицираното удостоверение за подписа да притежават основни познания относно принципите на функционирането на B-Trust PKI инфраструктурата на ДКУУ.
- 2.2. Доверяващата се страна следва да положи дължимата грижа като:
	- се довери на удостоверението само с оглед на предназначението и условията в Политиката, съгласно която е издадено това удостоверение и отчете допълнително съгласуваните и договорирани с Титуляря ограничения при използване на КЕП в отношенията с Титуляря;
	- провери в удостоверението обозначената политика, приложима към това удостоверение ("Certificate Policy") и предназначението и ограниченията на действието на удостоверението;
	- провери предназначението на подписа чрез полетата: "Key Usage", "Extended Key Usage" и "Qualified Statement" в удостоверението. Полето "Basic constrains" трябва да бъде установено по следния начин: "Subject Type = None". Полето "Key Usage" следва да съдържа "Non-repudiation, Digital Signature". Полето "Qualified Statements" трябва да съдържа идентификатора '0.4.01862.1';

- провери ограничението за използването на удостоверението по отношение стойността на имуществения интерес, ако има такова. В общия случай ограничението е извън обхвата на Политиката на ДКУУ за квалифицирано удостоверение за КЕП и е предмет на съгласуване и договаряне между Титуляря и Доверяващата се страна. Ограничението, ако има такова, не е по отношение отговорността на Доставчика за вреди от издадено удостоверение за КЕП;
- определи дали удостоверението не е издадено за тестови демонстрационни нужди.
- 2.3. Доверяващата се страна следва да се увери, че издаденото удостоверение е за КЕП. Проверката се осъществява:
	- на базата на вписаният OID на Политиката, под която е издадено това удостоверение от ДКУУ;
	- на база съдържанието в полето "Qualified Statements";
- 2.4. Доверяващата се страна следва да провери формата на данните, които са подписани - за да се провери електронният подпис, е необходимо да се знае точно каква информация или обект са били подписани. Утвърдени международни препоръки, спецификации и стандарти за криптография с публични ключове задават стандартните формати на полагане на КЕП към електронно изявление или документ на Титуляря: PKCS#7, CMS, XML-DSIG, XAdES, др.
- 2.5. Доверяващата се страна следва да провери, че ДКУУ е вписан в публикувания Регистър на КРС по ЗЕДЕП.
- 2.6. Доверяващата се страна следва да се увери, че лицето, вписано в удостоверението действа в рамките на представителната си власт по отношение на Титуляря, ако има вписан такъв.
- 2.7. Доверяващата се страна следва да извърши проверка на статуса на квалифицираното удостоверение в поддържания от ДКУУ Публичен регистър. Проверката на автентичността и интегритета на удостоверението - т.е. подписът на ДКУУ, не осигурява проверка за неговата валидност и всички настъпили вреди от предприети действия след осъществяване единствено на такава проверка, са за сметка на Доверяващата страна.
- 2.8. Доверяващата се страна трябва да провери, чрез проверка до приемливо ниво на доверие, например: оперативно удостоверение на ДКУУ, дали удостоверението на Титуляря не е прекратено или временно спряно. Прекратяване или спиране на действието на удостоверението води като правна последица до невалидност на подписа. Проверката за валидност на статуса се осъществява чрез използване на CRL, OCSP или преглед на Регистъра на издадените КУКЕП от ДКУУ.
- 2.9. Доверяващата се страна следва да проверява/верифицира КЕП към електронно подписани изявления, както и да верифицира електронния подпис на ДКУУ по веригата от удостоверения до приемливо ниво или до базовото удостоверение. Тази проверка следва да е базирана на стандарта X.509. Проверката за валидност на КЕП е по отношение на успешното потвърждаване валидността на удостоверенията в цялата верига, в която участва това КУКЕП. Конкретно за домейна B-Trust в тази верига участват базовото и оперативното удостоверение на ДКУУ.
- 2.10. Доверяващата се страна следва се увери, че приложенията, с които се използва КУКЕП са функционално приложими за предназначението, за които е издаден, както и с оглед нивото на сигурност, посочени в съответната Политика.

- 2.11. Доверяващата се страна следва да се увери, че такова приемане е разумно при съответните обстоятелства. В случай, че обстоятелствата налагат необходимостта от допълнителни гаранции за доверие и увереност, Доверяващата се страна следва да положи съответна грижа за изграждане на пълното доверие и увереност.
- 2.12. В дължимата грижа на Доверяващата се страна е да използва механизъм за Квалифицирано валидиране на КЕП, който гарантира, че:
	- публичният ключ, който се използва за фактическа проверка на подписа съответства на този, която се визуализира пред него;
	- проверката за използването на частния ключ е надеждно потвърдена и резултатите от тази проверка коректно се визуализират;
	- доверяващото се лице може при необходимост да установи съдържанието на подписания електронен документ;
	- автентичността и валидността/действителността на КУКЕП към момента на подписване/употреба на КЕП са надеждно проверени;
	- резултатите от проверката и данните за Титуляря правилно се визуализират;
	- всякакви промени, релевантни за сигурността са установими.
- <span id="page-10-0"></span>2.13.ДКУУ не носи отговорност за настъпили вреди за Доверяващата се страна от неполагане на дължимата грижа.

# **III. УСЛОВИЯ, РЕД И НАЧИН НА ИЗПОЛЗВАНЕ НА КВАЛИФИЦИРАН ЕЛЕКТРОНЕН ВРЕМЕВИ ПЕЧАТ (КЕВП)**

#### <span id="page-10-1"></span>1. **Общи правила**

- 1.1. Политиката на специализирания Орган за КЕВП на ДКУУ съдържа условията, реда и процедурите за издаване, доставка и поддържане на КЕВП за потребителите.
- 1.2. ДКУУ издава КЕВП на всяка заинтересована страна като съблюдава стандартнониво на обслужване.
- 1.3. Потребител, който се нуждае от гарантирано ниво на обслужване на КЕВП сключва договор с ДКУУ.
- 1.4. ДУУ издава КЕВП за два типа съдържание на КЕП и на произволен електронен документ.
- 1.5. КЕВП следва да е публикувано в публичен Регистър за КЕВП към специализирания Орган за КЕВП на ДКУУ.

#### <span id="page-10-2"></span>2. **Издаване на КЕВП**

- 2.1. ДКУУ издава КЕВП под обща политика с идентификатор "OID = 0.4.0.2023.1.1".
- 2.2. КЕВП с идентификатор на политика, различна от горепосочената, се издават на потребители, които имат договор с ДКУУ със съгласувано ниво на обслужване (SLA) на КЕВП;

**Гриф C1 (За общо ползване)**

**УСЛОВИЯ, РЕД И НАЧИН ЗА ИЗПОЛЗВАНЕ НА КВАЛИФИЦИРА ЕЛЕКТРОНЕН ПОДПИС И КВАЛИФИЦИРАН ЕЛЕКТРОНЕН ВРЕМЕВИ ПЕЧАТ**

#### <span id="page-11-0"></span>3. **Начин на използване на КЕВП**

- 3.1. КЕВП с идентификатор на политика "OID = 0.4.0.2023.1.1" са приложими за употреба в приложения с различен профил:
	- Употреба на КЕП към определен момент във време КЕВП се интегрира към КЕП на подписания документ. Тази употреба на КЕВП създава 'безотказност' (non-repudiation) на КЕП във времето - т.е. валидността на КЕП се разширява извън периода на валидност на КУКЕП. Този начин на използване на КЕВП позволява да се употребява разширен формат на КЕП (XAdES, CAdES, PAdES) в съответните приложения;
	- Създаване на КЕВП за съдържание на електронен документ преди определен момент, т.е. удостоверение за непроменимост на съдържанието на електронния документ след момента в КЕВП. Този начин на използване на КЕВП се прилага в изграждане на архиви, регистри, е-форми, др.;
- 3.2. КЕВП със съгласувана политика на издаване и употреба се използват в специализирани приложения на потребители на КЕВП.

#### <span id="page-11-1"></span>4. **Ограничаване при употреба на КЕВП**

- 4.1. Политиката на ДКУУ с общ идентификатор "OID = 0.4.0.2023.1.1" в КЕВП не ограничава приложимостта на доставяните КЕВП по преценка на потребителите.
- 4.2. КЕВП със съгласувана политика на издаване и употреба, включена в тези КЕВП обслужват само конкретните страни съгласно договора с ДКУУ. ДКУУ не носи отговорност, когато приложимостта на КЕВП е извън посочената в тях политика.

#### <span id="page-11-2"></span>5. **Задължение на страните при употреба на КЕВП**

- 5.1. Задълженията и отговорностите на ДКУУ при доставка и поддръжка на КЕВП с общ идентификатор на политика "OID = 0.4.0.2023.1.1" са дадени в документа "Политика и практика на органа за удостоверяване на време B-Trust Time Stamp Authority" на ДКУУ;
- 5.2. Задълженията и отговорностите на ДКУУ при доставка и поддръжка на КЕВП със съгласуван идентификатор на политика се посочват в отделен документ (SLA), неделима част от договора с ДКУУ.
- 5.3. Потребителите на КЕВП следва:
	- Да приемат базовото удостоверение на ДКУУ, изграждащо доверието към този ДКУУ и неговия специализиран Орган за КЕВП;
	- Да използват квалифицираното удостоверение на Органа за КЕВП с цел проверка на КЕП в КЕВП;
	- Да извършат проверка на КЕП като следват указанията, съгласно този документ.
- 5.4. Доверяваща се страна трябва да провери КЕП в КЕВП и валидността на удостоверението на Органа, издал КЕВП.
- 5.5. В случай, че това удостоверение е с изтекъл срок на валидност Доверяващата се страна трябва:
	- Да провери в CRL за това удостоверение;
	- Да провери нивото на сигурност на използваната хеш-функция съгласно Политиката;
	- Да провери нивото на сигурност на алгоритмите и дължината на ключовата двойка на КЕП.

**УСЛОВИЯ, РЕД И НАЧИН ЗА ИЗПОЛЗВАНЕ НА КВАЛИФИЦИРА ЕЛЕКТРОНЕН ПОДПИС И КВАЛИФИЦИРАН ЕЛЕКТРОНЕН ВРЕМЕВИ ПЕЧАТ**

# <span id="page-12-0"></span>6. **Техническа сигурност и контрол**

6.1. Техническата сигурност и контрола при употребата на КЕВП са в пълно съответствие с публичния документ "Политика и практика за предоставяната от "БОРИКА" АД квалифицирана услуга за издаване на квалифицирани електронни времеви печати" на ДКУУ.

# <span id="page-12-1"></span>**IV. Приемане на КЕВП**

# <span id="page-12-2"></span>1. **Доверие в КЕВП**

1.1. Доверяваща се страна–адресат в употребата на КЕВПследва да се довери и да приеме, че КЕВП има официална удостоверителна сила спрямо нея и обвързва ДКУУ, само след като положи дължимата грижа да провери всички обстоятелства относно валидността на издаденото КЕВП.

#### <span id="page-12-3"></span>2. **Дължима грижа на Доверяваща се страна**

- 2.1. Доверяващата се страна следва да провери в публичния Регистър за КЕВП на ДКУУ за КЕВП с този номер.
- 2.2. Да положи дължимата грижа като следва посочените указания, описани в настоящия документ.